## **1. COMPILAZIONE REVOCA (TOTALE DOMANDA DI PAGAMENTO)**

Il servizio di revoca totale della domanda è attualmente disponibile per le domande di pagamento ed è attuabile per domande valide che siano state Acquisite, in Istruttoria presso ENTE competente o Prese in Carico e non:

- $\checkmark$  abbiano anomalie bloccanti
- $\checkmark$  siano state estratte per i controlli in loco
- $\checkmark$  abbiano avuto esito negativo dal controllo per uno o più interventi
- $\checkmark$  abbiano istruttoria chiusa negativa o non valida

Per accedervi occorre selezionare la voce **"Compilazione Atti"** dalla pagina con il Menù dei **"Servizi"** e scegliere una delle due voci per effettuare la ricerca (Errore. L'origine riferimento non è stata trovata.**A**).

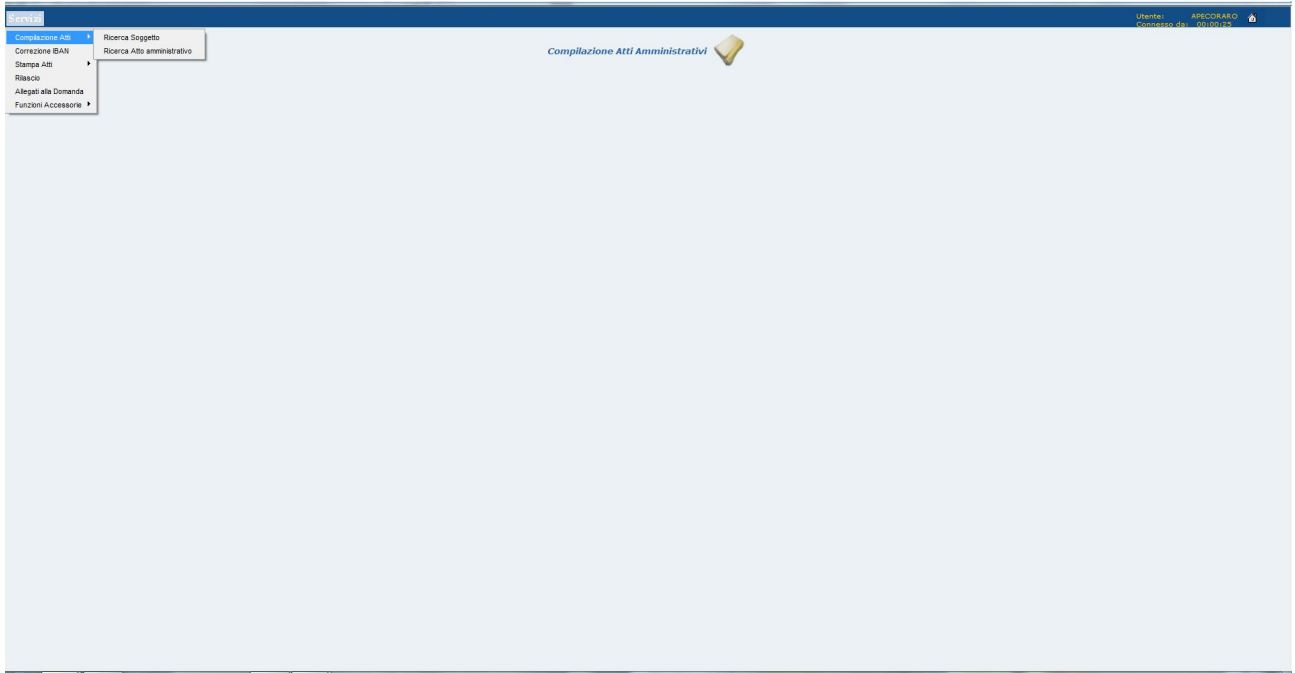

Figura 129A – Ricerca per Soggetto o Atto Amministrativo

Effettuando la **ricerca per soggetto** tramite cuaa (**Figura 129B**) e cliccando sul tasto

**Cerca** viene visualizzata la pagina di Lista dei soggetti contenete informazioni sul cuaa su cui si sta effettuando la ricerca (**Figura 129C**).

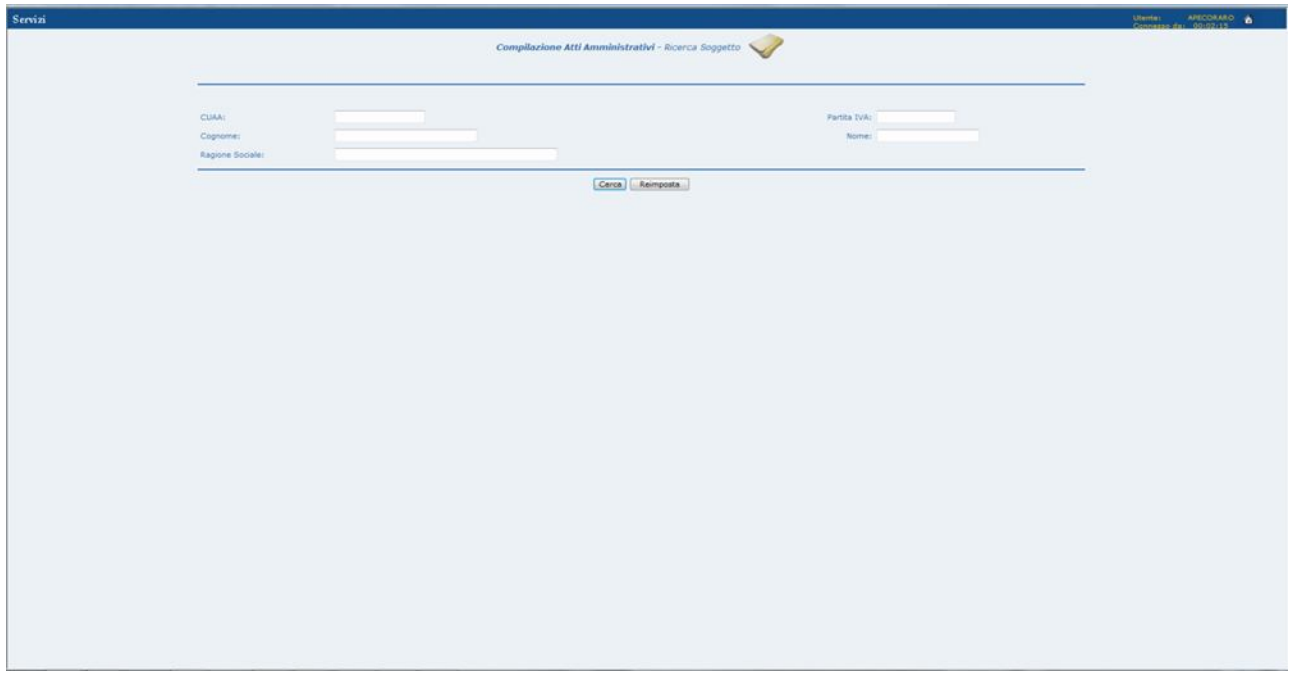

Figura 229B – Ricerca per Soggetto

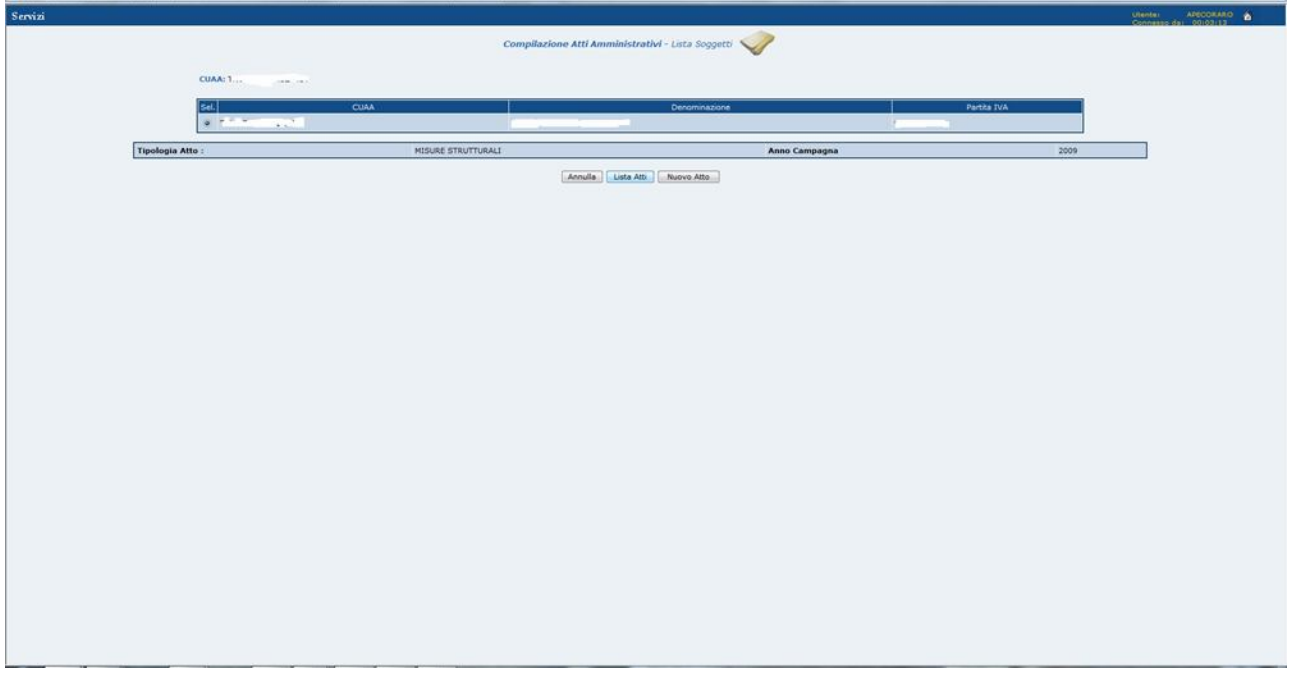

Figura 329C – Lista Soggetti

Cliccando sul tasto **culturale di contengo una pagina contenente la lista delle domande di** pagamento che soddisfano i vincoli legati alla revoca totale (**Figura 130**).

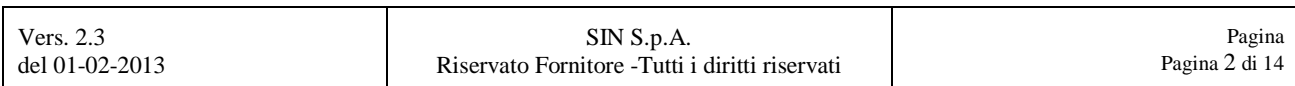

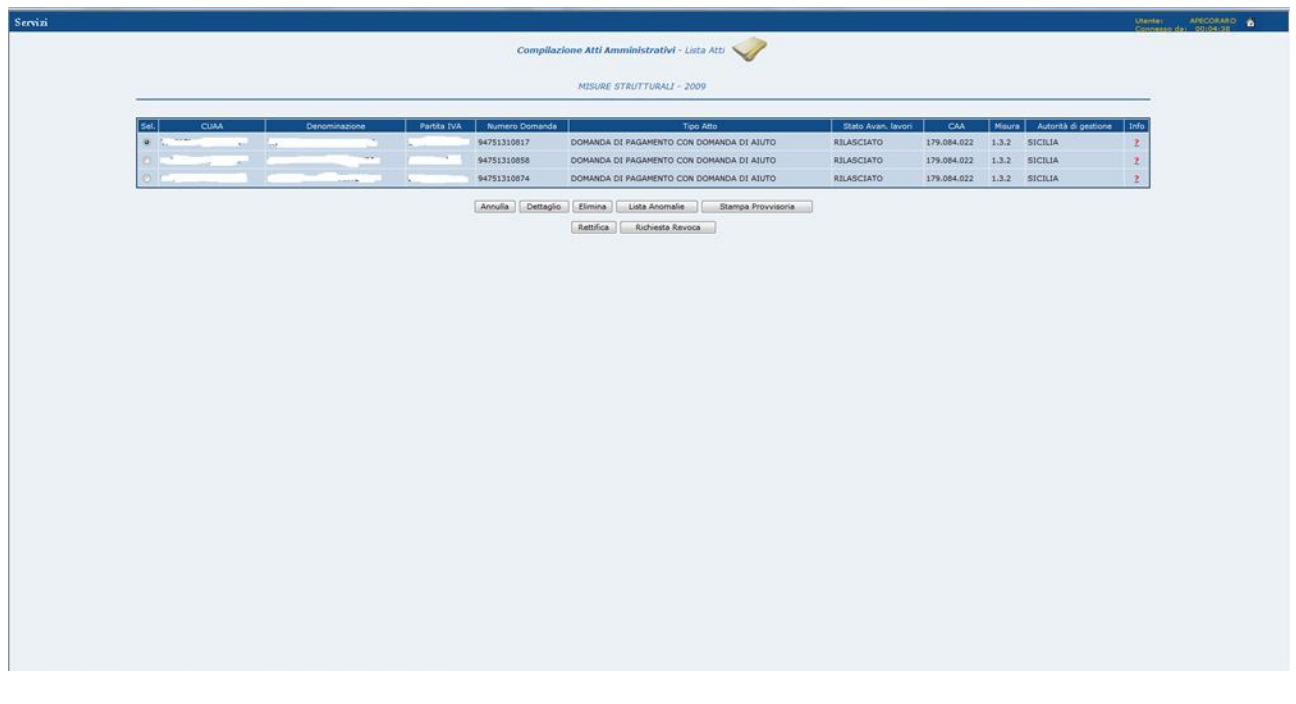

Figura 430 – Lista Atti

Cliccando sul tasto **contra di contra cultura dopo** aver selezionato la domanda per cui effettuare tale richiesta viene attivato il messaggio di conferma dell'operazione da effettuare.

**OK** Cliccando sul tasto si si attiva l'inserimento a sistema della richiesta di revoca della domanda di pagamento selezionata (**Figura 131**) e la relativa stampa tramite produzione di un file pdf (**Figura132**).

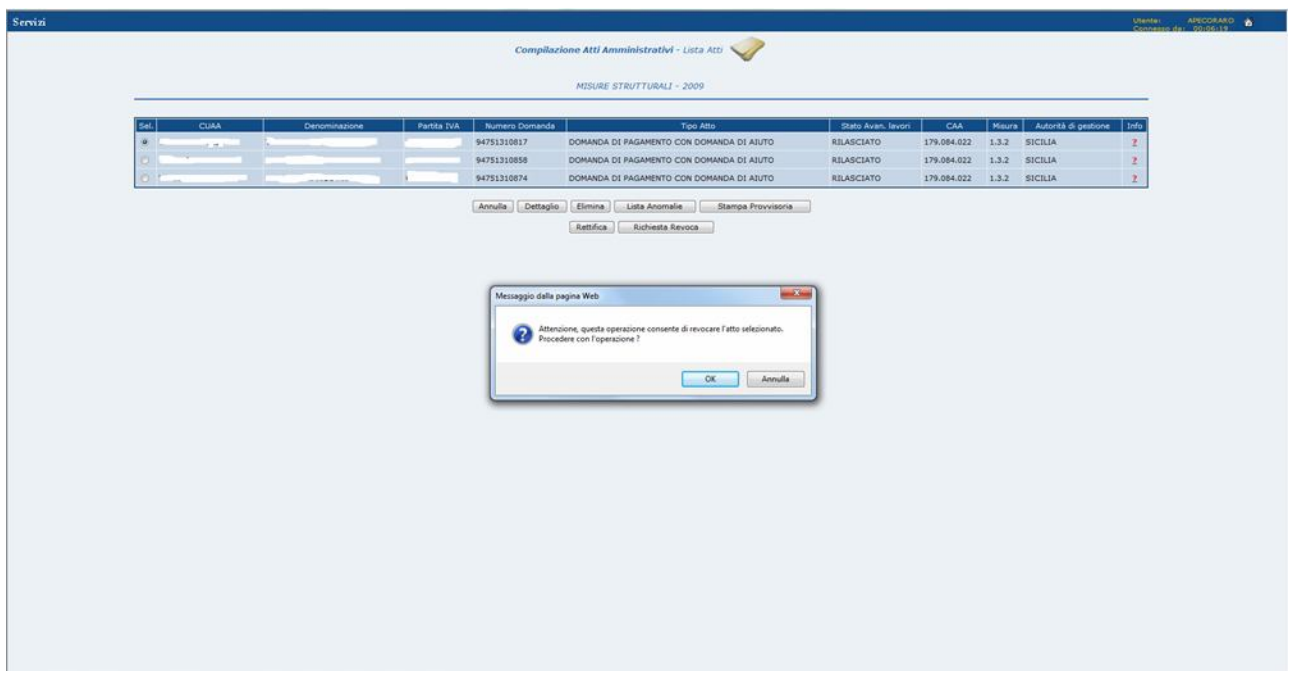

Figura 531 – Richiesta di Revoca

Se per la domanda selezionata è già stata effettuata in precedenza una richiesta di revoca

OK

situazione all'utente.

alla pressione del tasto viene attivato un messaggio di errore che tale

Nel caso in cui la ricerca sia effettuata non specificando un cuaa o numero domanda o denominazione , nella lista ottenuta possono essere presenti anche domande di aiuto o di pagamento che non rispettano i vincoli della revoca, cliccando sul tasto

Richiesta Revoca

 verranno attivati dei messaggi di errore specifici per ogni tipologia di vincolo non verificato.

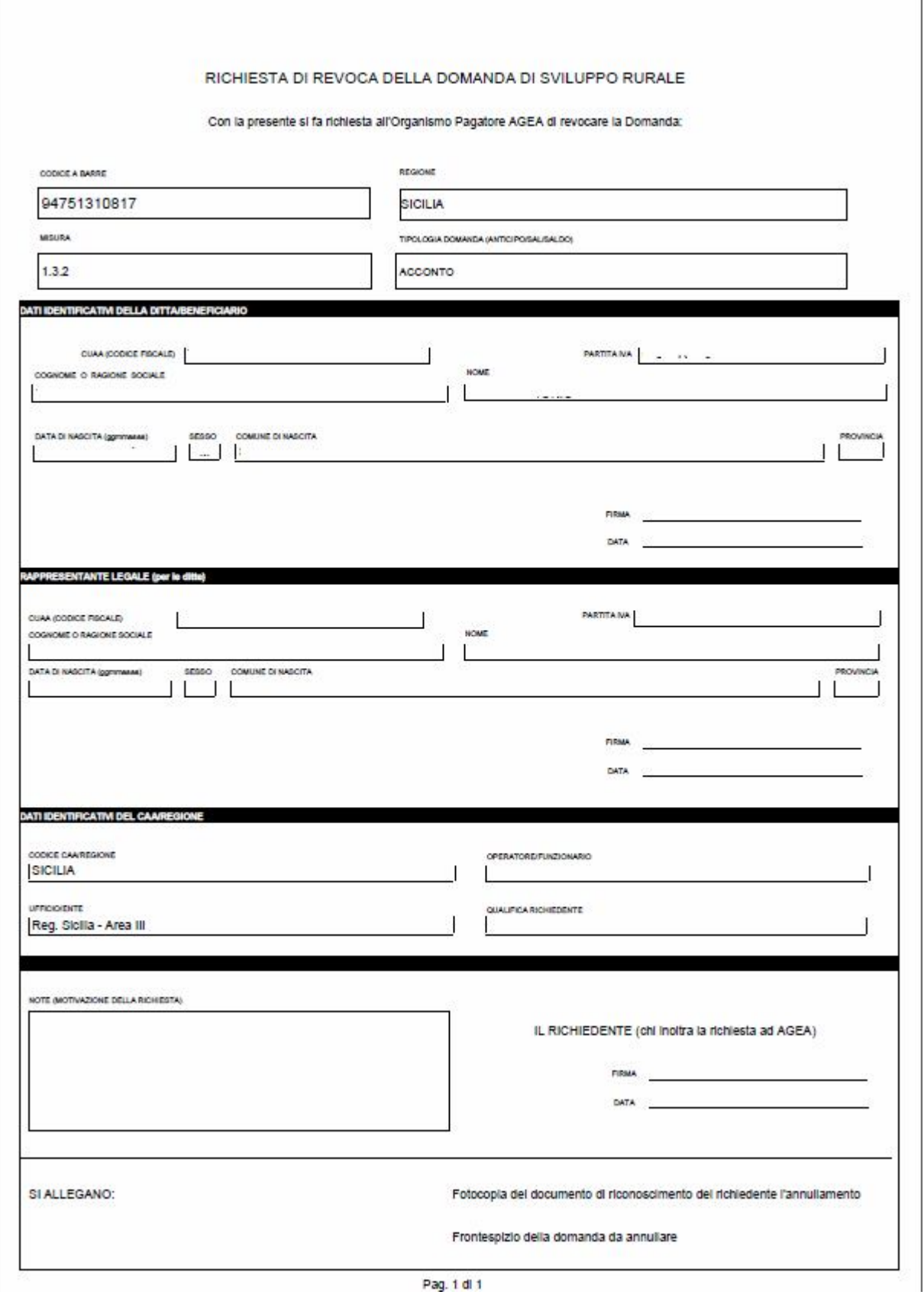

 $\mathbf{I}$ 

Figura 632 – Stampa Richiesta di Revoca

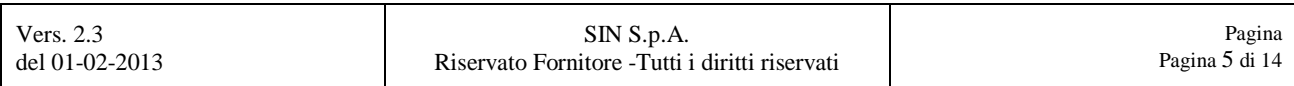

## **1. ISTRUTTORIA REVOCA (TOTALE DOMANDA DI PAGAMENTO)**

Il servizio di revoca totale della domanda è attualmente vincolato alle sole domande di pagamento e si suddivide nelle seguenti fasi ordinate:

- registrazione della richiesta di revoca da parte dell'Istruttore Regionale
- > validazione della revoca da parte del Funzionario Agea.

In entrambi le fasi occorre selezionare la voce **"Revoca"** dalla pagina con il Menù dei **"Servizi"**.

La pagina con il menù **"Servizi"** con all'interno la voce **"Revoca"** è visualizzata in Errore. L'origine riferimento non è stata trovata..

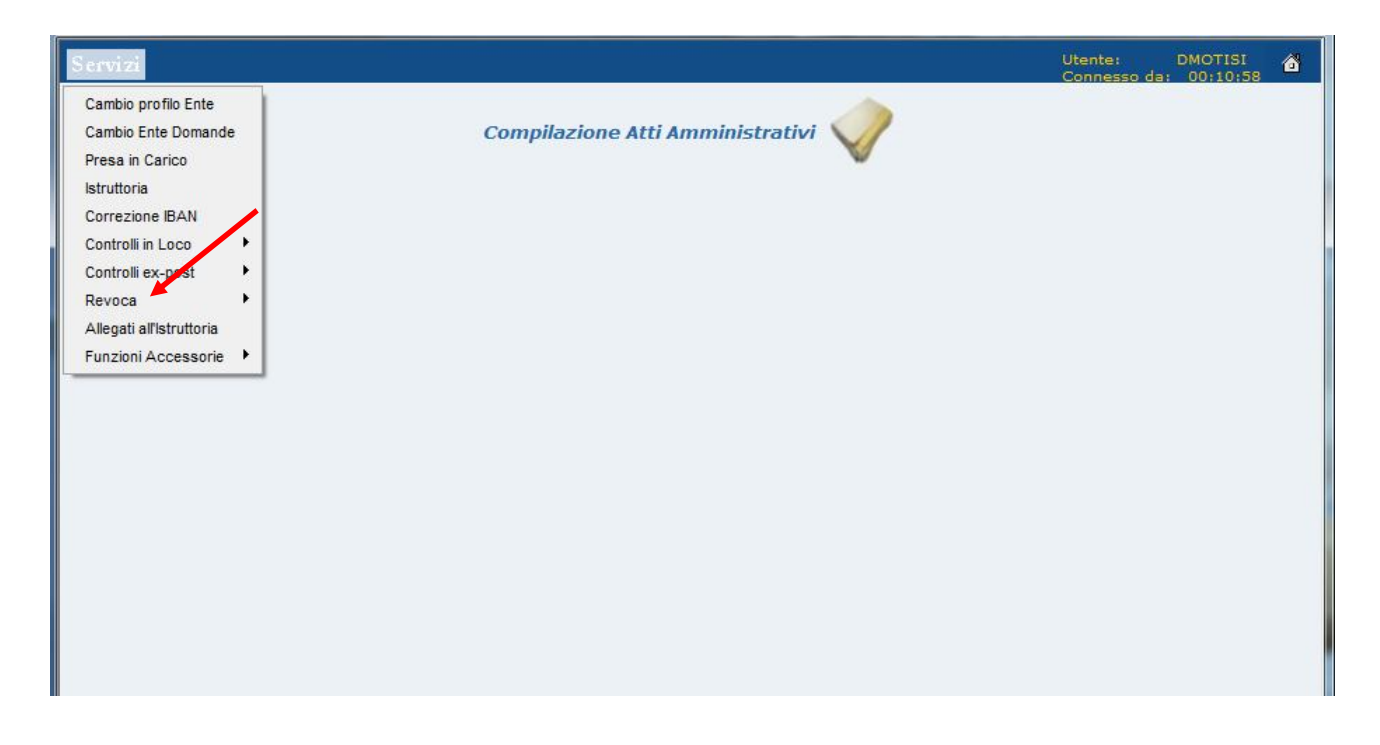

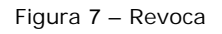

## *1.1. Revoca Regione*

Si occupa della registrazione a sistema, da parte dell'Istruttore Regionale, delle richieste di revoca totale per domande di pagamento, presentate dal Beneficiario in prima persona o tramite CAA.

L'istruttore Regionale aprendo la voce **"Revoca"** dal menu **"Servizi"** è automaticamente indirizzato alla sottovoce **"Revoca/Regione"** (Figura 151A), selezionando la quale viene

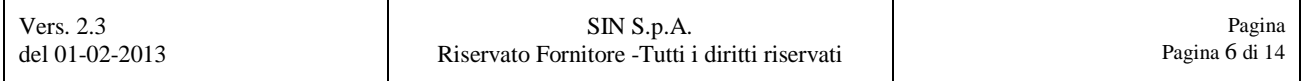

attivata una pagina contenente l'elenco delle domande di cui è stata richiesta la revoca totale (Figura 152).

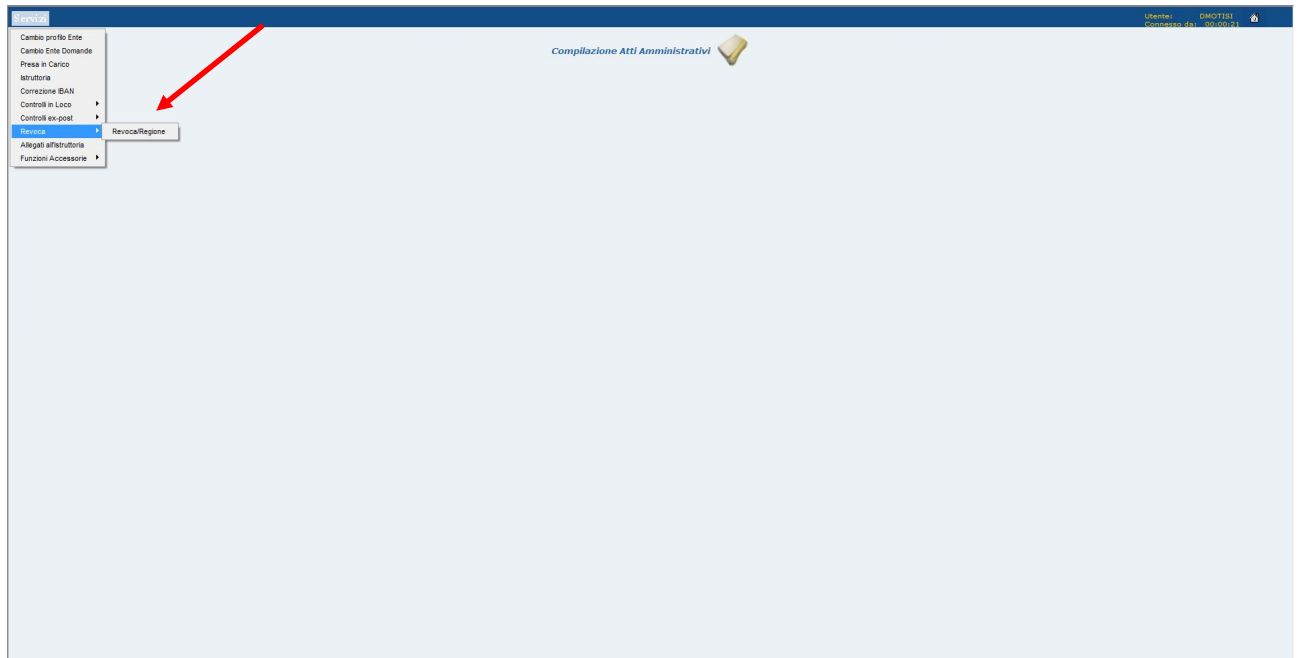

Figura 8A – Revoca Regione

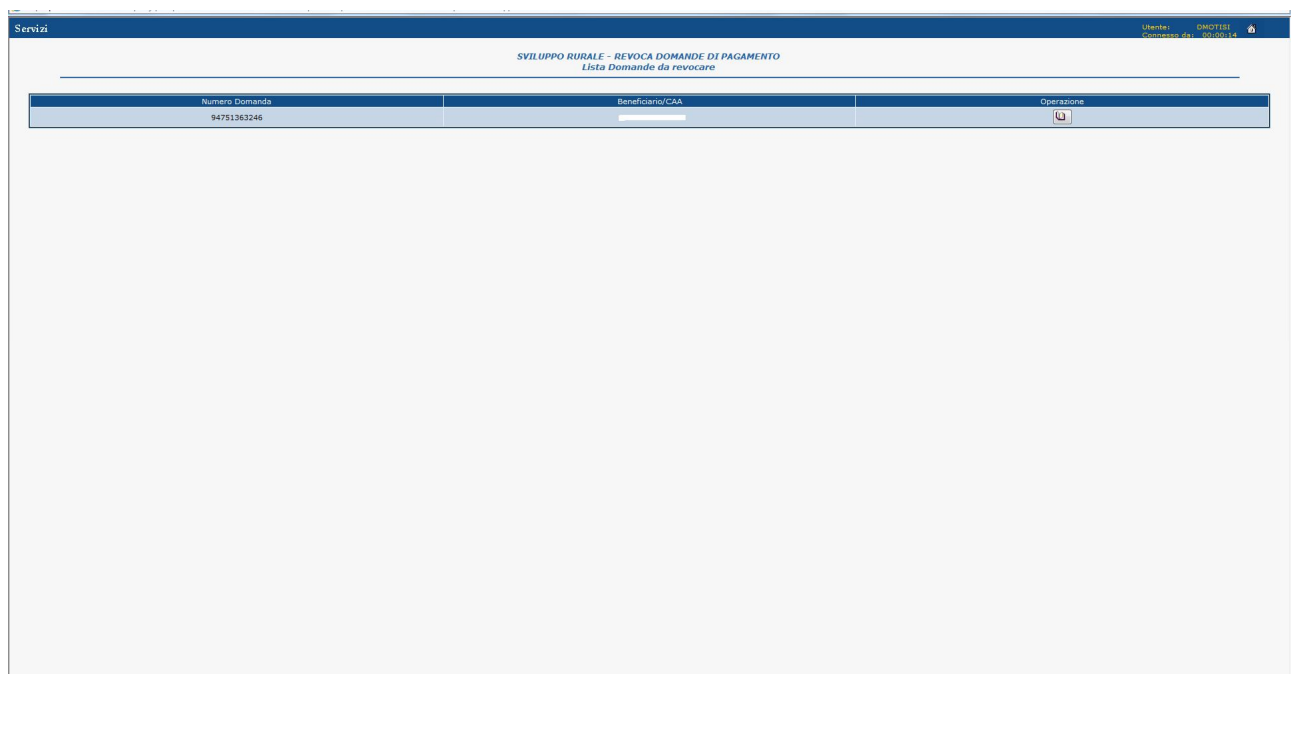

Figura 152 – Lista Domande da revocare

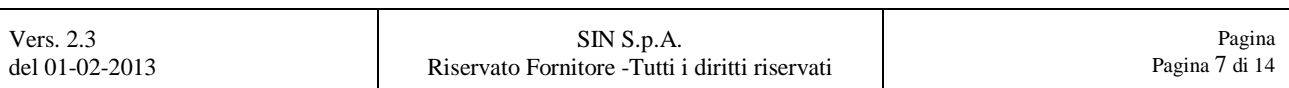

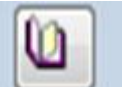

Cliccando sull'icona dopo aver selezionato una domanda, viene attivata la pagina di registrazione a sistema della richiesta di revoca totale (Figura 153).

| Servizi                                                                        |                         |                                              |                                              |                                              | Utente:<br>合           |  |  |
|--------------------------------------------------------------------------------|-------------------------|----------------------------------------------|----------------------------------------------|----------------------------------------------|------------------------|--|--|
| SVILUPPO RURALE - REVOCA DOMANDE DI PAGAMENTO<br>Dettaglio domanda da revocare |                         |                                              |                                              |                                              |                        |  |  |
| Estremi domanda da revocare                                                    |                         |                                              |                                              |                                              |                        |  |  |
| Protocollo N.:                                                                 |                         |                                              | Data:                                        | $\boxed{31}$                                 |                        |  |  |
| Codice a barre:                                                                | 94751363246             |                                              | Regione:                                     | SICILIA                                      |                        |  |  |
| Misura:                                                                        | 1.3.2                   |                                              | Tipologia Domanda:                           | ACCONTO                                      |                        |  |  |
|                                                                                |                         | Dati identificativi della ditta/beneficiario |                                              |                                              |                        |  |  |
| Cuaa (codice fiscale):                                                         | CONTRACTOR              |                                              | Partita Iva:                                 | -------                                      |                        |  |  |
| Cognome o ragione sociale:                                                     | <b>COMP</b>             |                                              | Nome:                                        | $\mathcal{L}(\mathcal{A})\subset\mathcal{L}$ |                        |  |  |
| Data di nascita:                                                               | <b><i>PERSONAL</i></b>  |                                              | Sesso:                                       |                                              |                        |  |  |
| Comune di nascita:                                                             | La management           |                                              | Provincia:                                   |                                              |                        |  |  |
| Dati identificativi del richiedente                                            |                         |                                              |                                              |                                              |                        |  |  |
|                                                                                |                         |                                              |                                              |                                              |                        |  |  |
| Autorità di gestione/regione:                                                  | SICILIA                 |                                              | Nome e cognome funzionario: *                |                                              |                        |  |  |
| Ente:                                                                          | Reg. Sicilia - Area III |                                              | Qualifica funzionario richiedente:           |                                              |                        |  |  |
| Note (motivazione della richiesta): *                                          |                         |                                              |                                              |                                              |                        |  |  |
|                                                                                |                         |                                              |                                              |                                              | $\frac{\lambda}{\tau}$ |  |  |
|                                                                                |                         |                                              |                                              |                                              |                        |  |  |
| Fotocopia del documento di riconoscimento del beneficiario: *                  | 目                       |                                              | Frontespizio della domanda da<br>revocare: * | 回                                            |                        |  |  |
| I campi obbligatori sono contrassegnati dal carattere *                        |                         |                                              |                                              |                                              |                        |  |  |
|                                                                                |                         |                                              |                                              |                                              |                        |  |  |
|                                                                                |                         |                                              |                                              |                                              |                        |  |  |
|                                                                                |                         |                                              |                                              |                                              |                        |  |  |
|                                                                                |                         |                                              |                                              |                                              |                        |  |  |
|                                                                                |                         | Indietro Salva<br>Stampa Revoca              |                                              |                                              |                        |  |  |

Figura 153 – Dettaglio revoca

Nella pagina in questione oltre alle informazioni indicate nel foglio di richiesta di revoca totale a disposizione dell'Istruttore Regionale, andrà indicata la presenza di ambedue gli allegati richiesti. In assenza di uno o tutti gli allegati vengono visualizzati messaggi di errore che bloccano il salvataggio della registrazione a sistema (Figure 154A- 154B-154C).

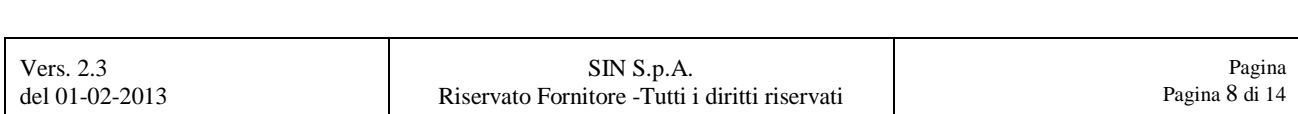

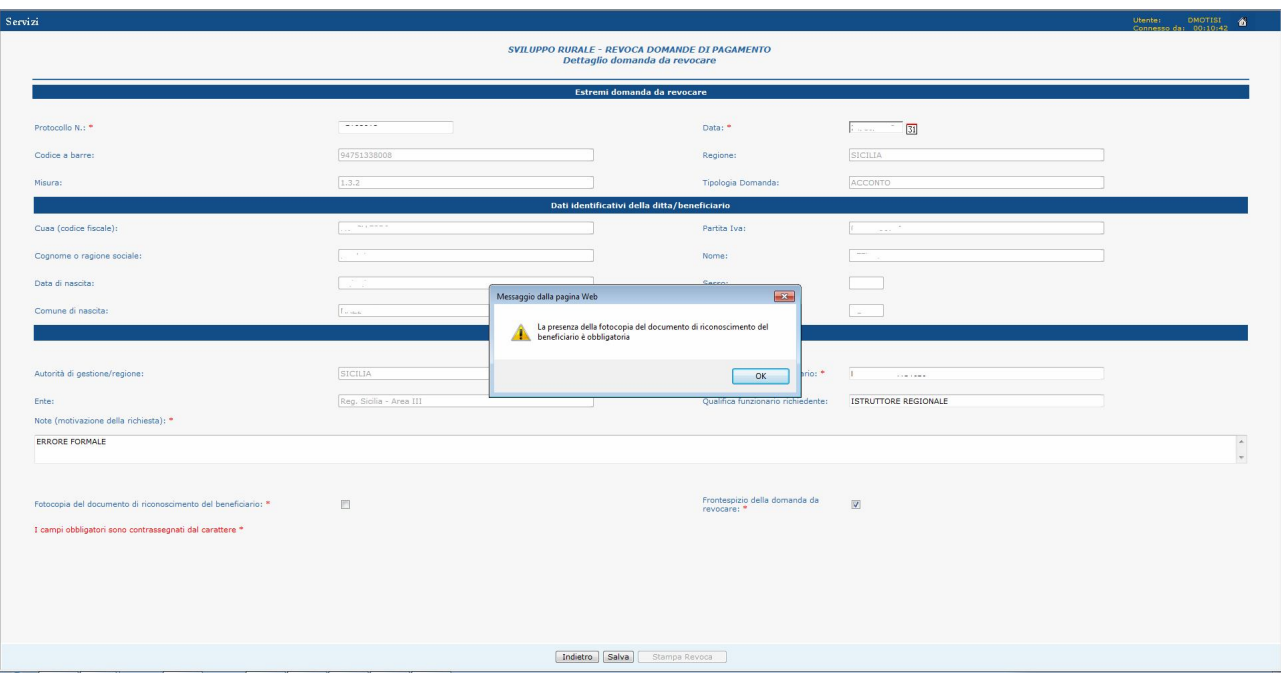

Figura 154A – Assenza fotocopia documento di riconoscimento del richiedente

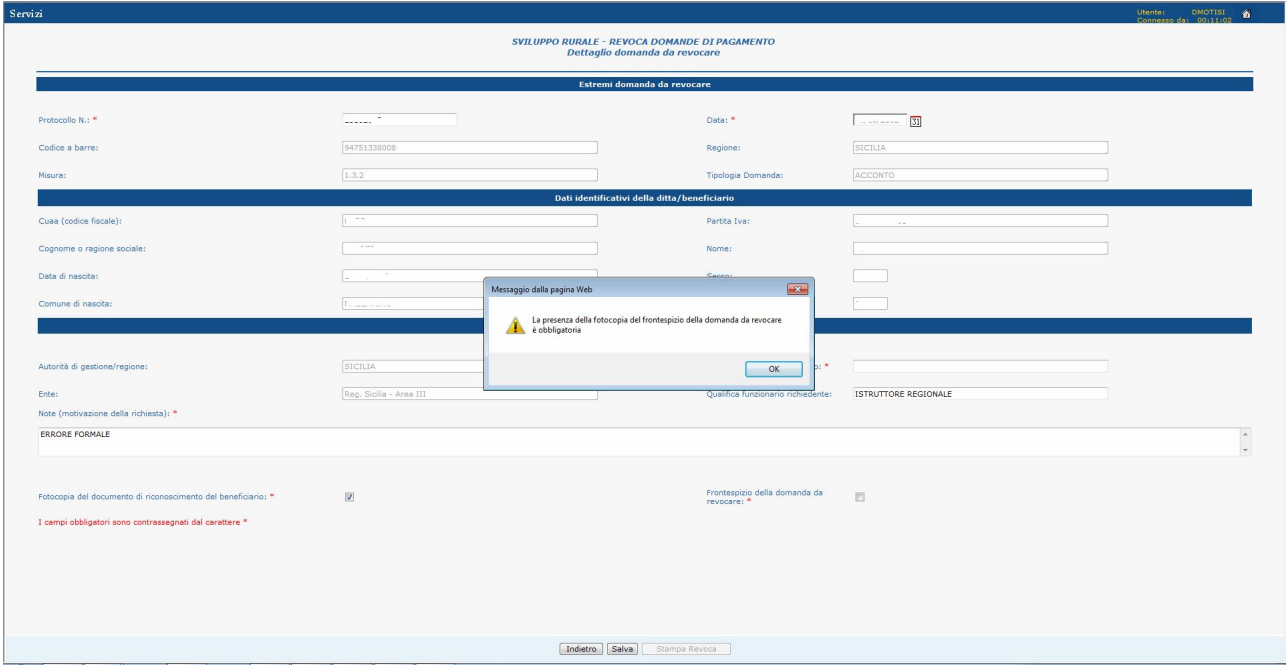

Figura 154B – Assenza fotocopia frontespizio della richiesta di revoca

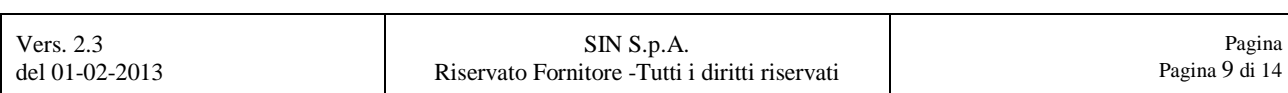

| Servizi |                                                               |                                                                                |                                                 |                                              |                      | Utente:<br>$P$ <sup>DMOTISI</sup> $\bullet$<br>Connector day |  |  |
|---------|---------------------------------------------------------------|--------------------------------------------------------------------------------|-------------------------------------------------|----------------------------------------------|----------------------|--------------------------------------------------------------|--|--|
|         |                                                               | SVILUPPO RURALE - REVOCA DOMANDE DI PAGAMENTO<br>Dettaglio domanda da revocare |                                                 |                                              |                      |                                                              |  |  |
|         | Estremi domanda da revocare                                   |                                                                                |                                                 |                                              |                      |                                                              |  |  |
|         | Protocollo N.: *                                              |                                                                                |                                                 | Data:                                        | $\boxed{31}$         |                                                              |  |  |
|         | Codice a barre:                                               | 94751338008                                                                    |                                                 | Regione:                                     | SICILIA              |                                                              |  |  |
|         | Misura:                                                       | 1.3.2                                                                          |                                                 | Tipologia Domanda:                           | ACCONTO              |                                                              |  |  |
|         | Dati identificativi della ditta/beneficiario                  |                                                                                |                                                 |                                              |                      |                                                              |  |  |
|         | Cuaa (codice fiscale):                                        |                                                                                |                                                 | Partita Iva:                                 |                      |                                                              |  |  |
|         | Cognome o ragione sociale:                                    |                                                                                |                                                 | Nome:                                        |                      |                                                              |  |  |
|         | Data di nascita:                                              |                                                                                |                                                 | <b>Carro:</b>                                |                      |                                                              |  |  |
|         | Comune di nascita:                                            |                                                                                | Messaggio dalla pagina Web                      | $-x$                                         |                      |                                                              |  |  |
|         |                                                               |                                                                                | La presenza degli allegati è obbligatoria<br>Æ. |                                              |                      |                                                              |  |  |
|         |                                                               |                                                                                |                                                 |                                              |                      |                                                              |  |  |
|         | Autorità di gestione/regione:                                 | SICILIA                                                                        |                                                 | me funzionario: *<br>OK                      | $\sim$ $\sim$        |                                                              |  |  |
|         | Ente:                                                         | Reg. Sicilia - Area III                                                        |                                                 | Qualifica funzionario richiedente:           | ISTRUTTORE REGIONALE |                                                              |  |  |
|         | Note (motivazione della richiesta): *<br>ERRORE FORMALE       |                                                                                |                                                 |                                              |                      |                                                              |  |  |
|         |                                                               |                                                                                |                                                 |                                              |                      | $\frac{1}{\pi}$                                              |  |  |
|         |                                                               |                                                                                |                                                 |                                              |                      |                                                              |  |  |
|         | Fotocopia del documento di riconoscimento del beneficiario: * | 門                                                                              |                                                 | Frontespizio della domanda da<br>revocare: * | 回                    |                                                              |  |  |
|         | I campi obbligatori sono contrassegnati dal carattere *       |                                                                                |                                                 |                                              |                      |                                                              |  |  |
|         |                                                               |                                                                                |                                                 |                                              |                      |                                                              |  |  |
|         |                                                               |                                                                                |                                                 |                                              |                      |                                                              |  |  |
|         |                                                               |                                                                                |                                                 |                                              |                      |                                                              |  |  |
|         |                                                               |                                                                                |                                                 |                                              |                      |                                                              |  |  |
|         |                                                               |                                                                                | Indietro Salva<br>Stampa Revoca                 |                                              |                      |                                                              |  |  |
|         |                                                               |                                                                                |                                                 |                                              |                      |                                                              |  |  |

Figura 154C – Assenza di ambedue gli allegati

Nella pagina del Dettaglio della revoca oltre agli allegati anche i campi contrassegnati con asterisco sono obbligatori al fine della registrazione a sistema dei dati.

Al termine dell'inserimento di tutte le informazioni necessarie cliccando sul tasto salva si vien attivata la conferma dell'operazione da effettuare (Figura 155A).

Cliccando successivamente sul tasto **come il salvataggio a sistema della** registrazione della richiesta di revoca totale (Figura 155B).

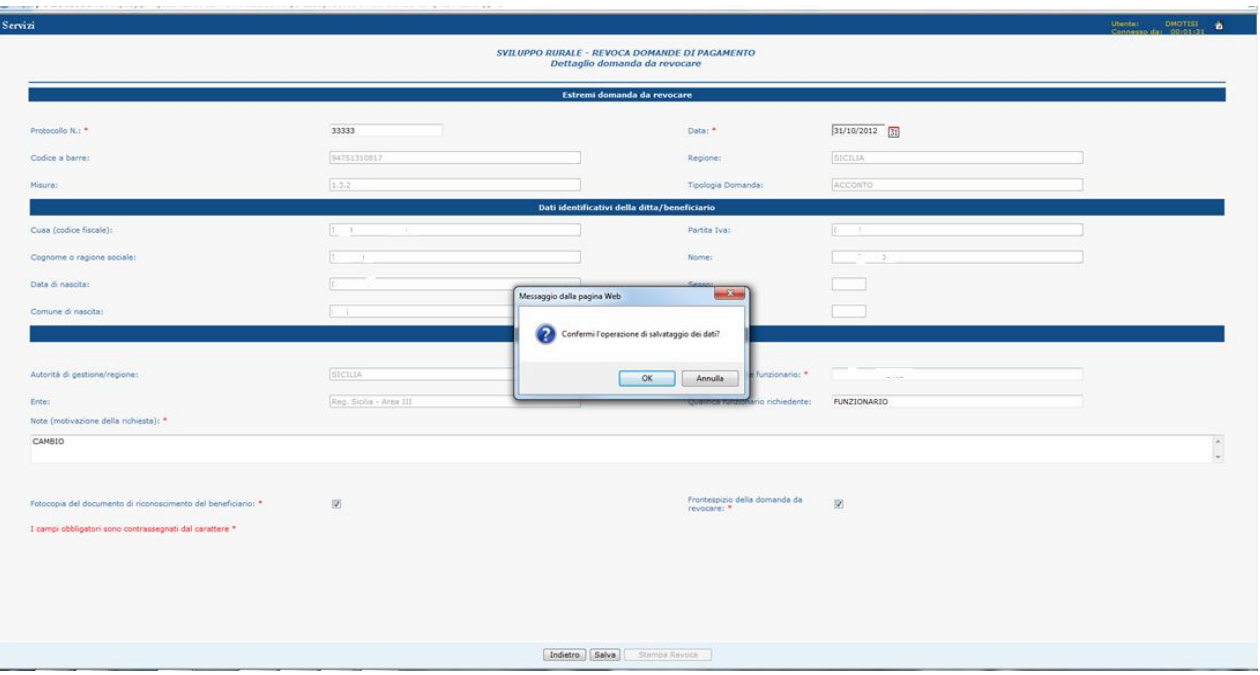

Figura 155A – Conferma registrazione revoca totale a sistema

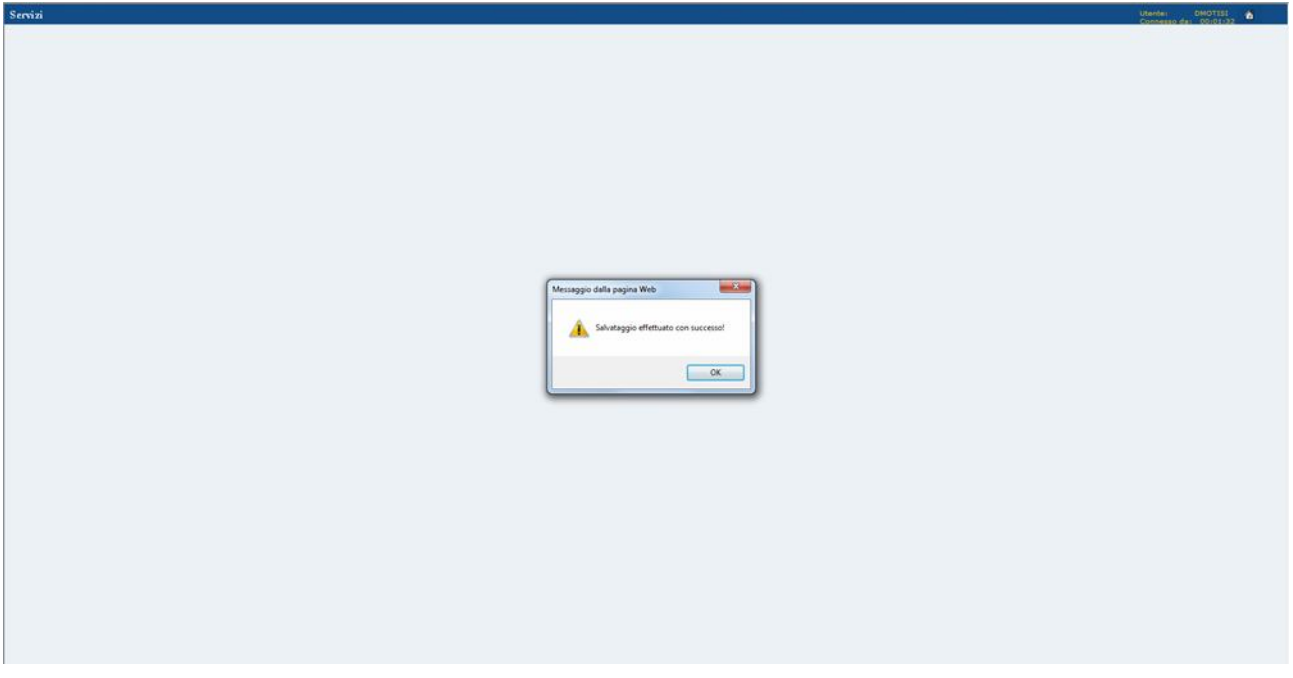

Figura 155B – Registrazione revoca totale a sistema effettuata

L'Istruttore regionale dopo aver registrato a sistema la richiesta di revoca totale della domanda di pagamento da parte del Beneficiario, cliccando sul tasto **(France Revocant)** (Figura

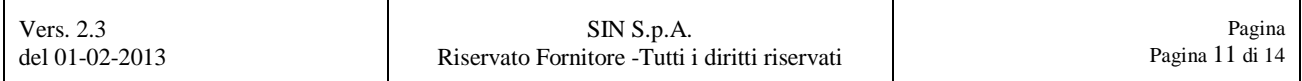

156A), può effettuare la stampa della stessa tramite visualizzazione del relativo pdf (Figura 156B).

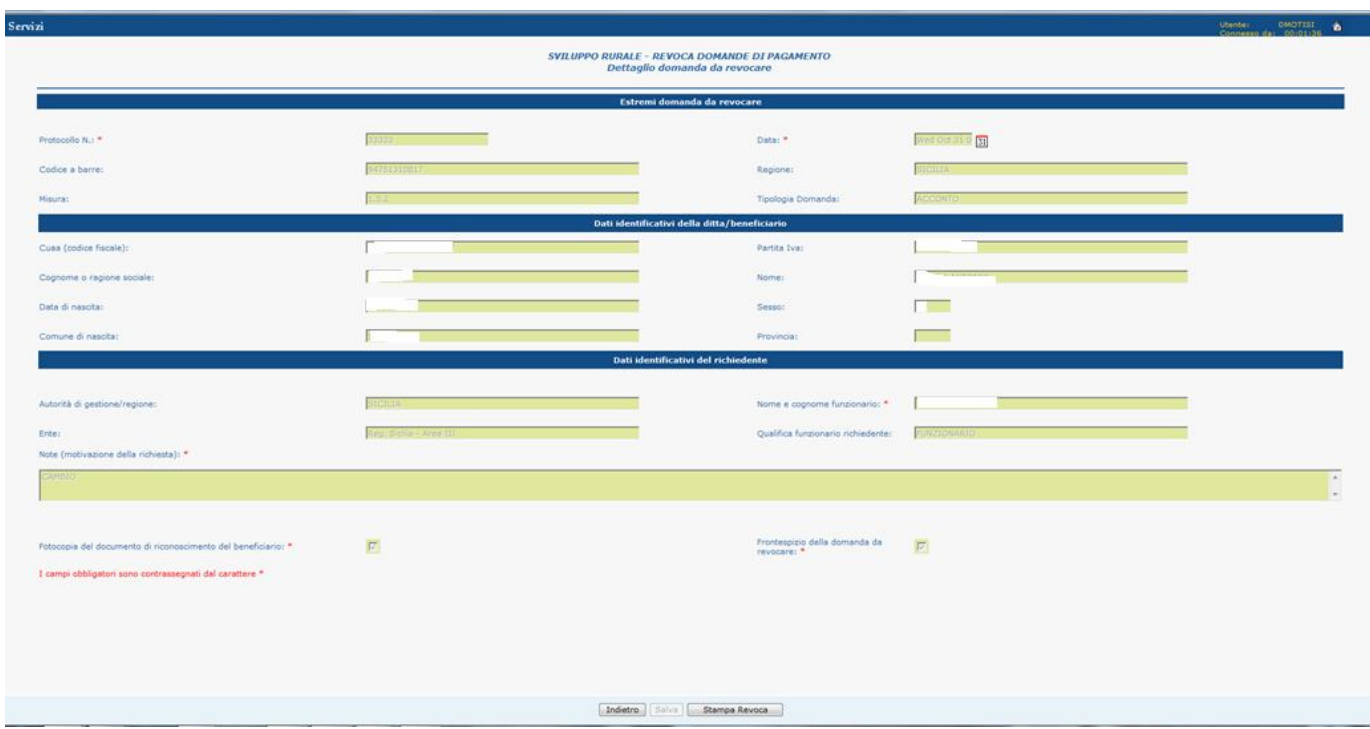

Figura 156A – Stampa revoca totale della domanda di pagamento

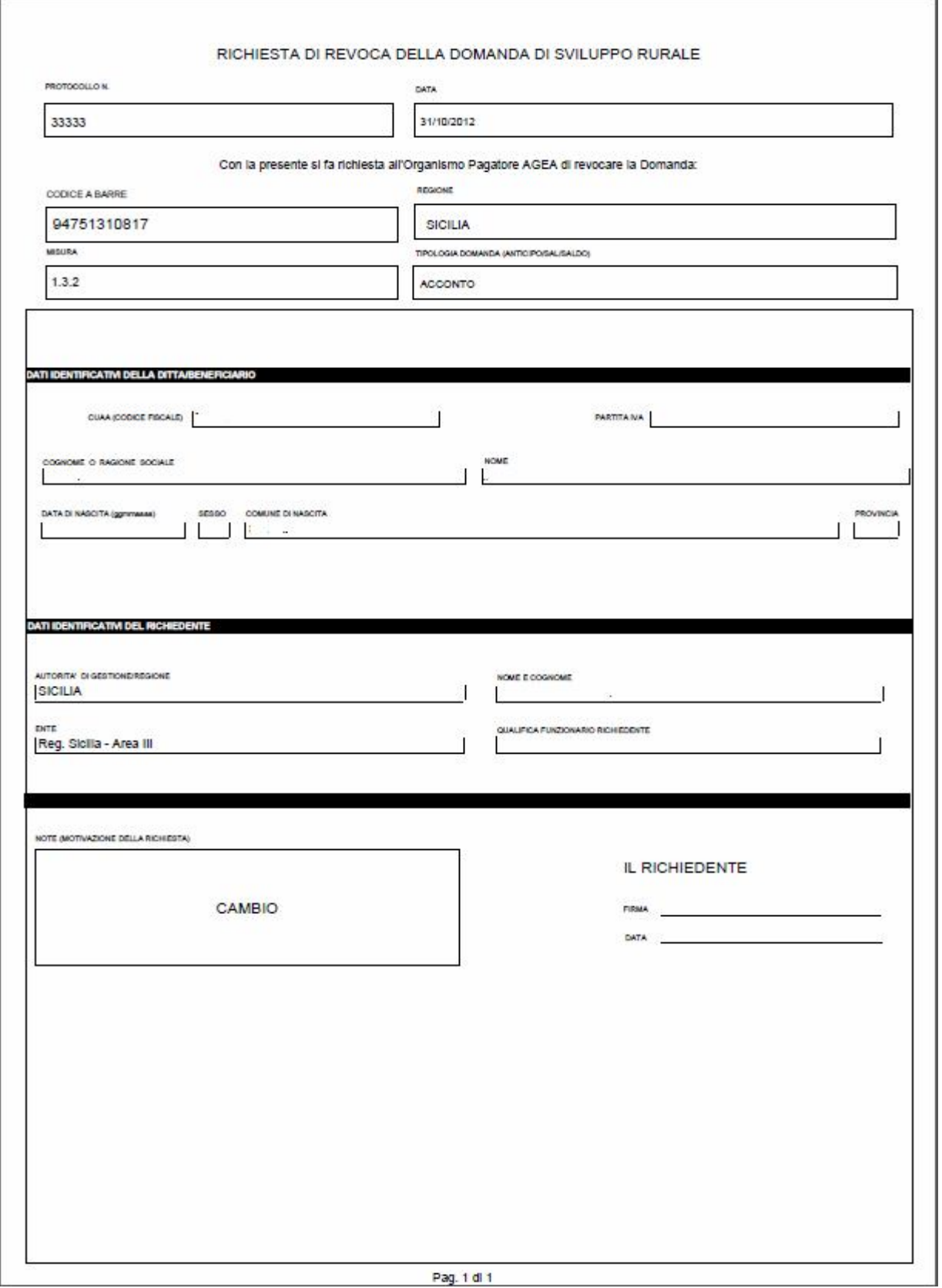

Figura 156B – Modello di stampa della richiesta di revoca totale della domanda di pagamento

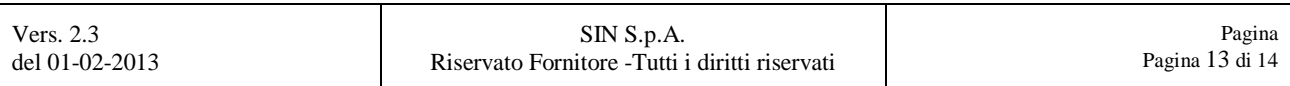

## *1.2. Consultazione domande revocate*

Nel servizio di revoca totale della domanda di pagamento, viene data all' Istruttore Regionale la possibilità di consultare il dettaglio delle domande, prese in carico ed in istruttoria, già revocate da parte di Agea, in quanto saranno visibili nella lista ottenuta dalla ricerca.

Per le domande in istruttoria viene anche fornita la possibilità di stampare le schede relative alle sue sottofasi già lavorate prima della revoca.